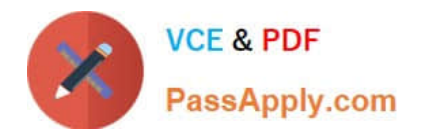

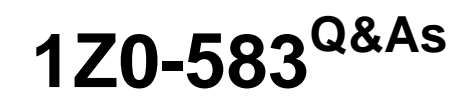

Oracle User Productivity Kit 11 Technical Consultant Essentials

# **Pass Oracle 1Z0-583 Exam with 100% Guarantee**

Free Download Real Questions & Answers **PDF** and **VCE** file from:

**https://www.passapply.com/1Z0-583.html**

100% Passing Guarantee 100% Money Back Assurance

Following Questions and Answers are all new published by Oracle Official Exam Center

**C** Instant Download After Purchase **83 100% Money Back Guarantee** 

- 365 Days Free Update
- 800,000+ Satisfied Customers

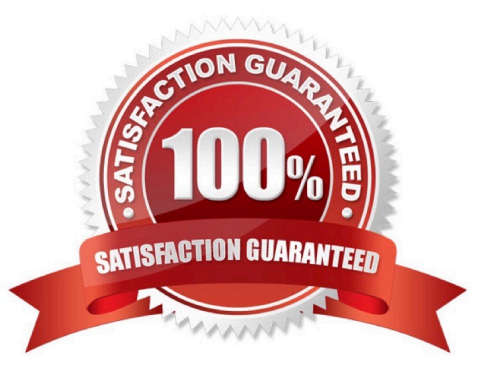

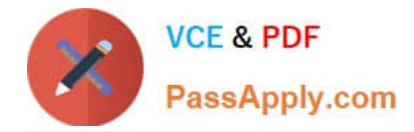

### **QUESTION 1**

When the Knowledge Center is configured for single sign-on (SSO), the SSO policies on the SSO server needs to be configured to authenticate and authorize the virtual directories.

Select the Virtual directories that should be configured as "SSO Authenticate and authorize" in the SSO policies.

- A. KCenter only
- B. KData only
- C. KCenter and KData
- D. KCenter and KContent
- E. KCenter, KData, and KContent
- Correct Answer: D

### **QUESTION 2**

You receive an error message during a silent installation because of incorrect syntax. Identify the correct syntax.

- A. "\setup.exe" / s / f1 "\ setup.iss"
- B. x:\my folder\setup.exe"/ s / f1"x: \ setup.igs
- C. "x:\my folder\setup.exe"/s / f1"x: \setup.iss"
- D. \ setup.exe " / g / f1 " \ setup.iss"

Correct Answer: C

### **QUESTION 3**

Two authors create a new document with the same name. What happens when they check in their documents?

- A. The last person to save the document overwrites the other document.
- B. If the documents are in different folders, both documents can be saved.
- C. Both documents can be saved because there is a unique document ID.
- D. The system automatically appends a numeric value to the second document.

Correct Answer: D

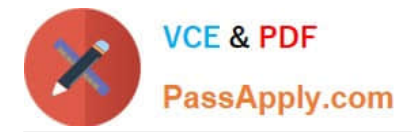

### **QUESTION 4**

While you are working offline, the training administrator changes the permissions to the folder in which you have created a new topic. The permissions are changed to "List Only." What happens when you go online and your library is synchronized with the server?

A. The content administrator is warned automatically and will restore your folder permissions so that your work is safe.

B. The document will appear in the Lost document view.

C. The permissions for the folder are automatically restored to modify permissions during the synchronization.

D. I can revert the permissions myself after I receive a system warning.

Correct Answer: B

### **QUESTION 5**

UPK Developer requires Microsoft .NET Framework 3.5. Some of the machines in the organization where Developer will be installed already have .NET Framework 3.5 installed, but most do not. Organizational policy dictates that ALL of the machines where Developer will be installed DO NOT have access to the internet for security reasons. The UPK installer comes packaged with a "bootstrap" installer for .NET Framework 3.5, which connects to the Internet to install .NET Framework 3.5 from there.

Identify the method that would ensure that UPK Developer is installed securely with its .NET Framework 3.5 requirement.

A. Temporarily allow all machines access to the Internet during the duration of the distribution of the installation, so that the "bootstrap" installer can connect properly.

B. Embed the full .NET Framework 3.5 installer package within the UPK installer, allowing the UPK installer to use that package Instead of "bootstrap."

C. Ensure force installation of .NET Framework 3.5 on ALL machines before the installation of UPK Developer.

D. Install only to the machines with .NET Framework 3.5 already installed; delay installation on other machines until they have been updated with .NET Framework 3.5.

Correct Answer: B

[1Z0-583 VCE Dumps](https://www.passapply.com/1Z0-583.html) [1Z0-583 Exam Questions](https://www.passapply.com/1Z0-583.html) [1Z0-583 Braindumps](https://www.passapply.com/1Z0-583.html)

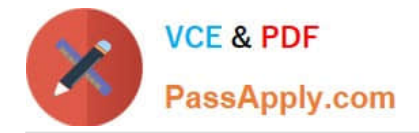

To Read the Whole Q&As, please purchase the Complete Version from Our website.

# **Try our product !**

100% Guaranteed Success 100% Money Back Guarantee 365 Days Free Update Instant Download After Purchase 24x7 Customer Support Average 99.9% Success Rate More than 800,000 Satisfied Customers Worldwide Multi-Platform capabilities - Windows, Mac, Android, iPhone, iPod, iPad, Kindle

We provide exam PDF and VCE of Cisco, Microsoft, IBM, CompTIA, Oracle and other IT Certifications. You can view Vendor list of All Certification Exams offered:

### https://www.passapply.com/allproducts

## **Need Help**

Please provide as much detail as possible so we can best assist you. To update a previously submitted ticket:

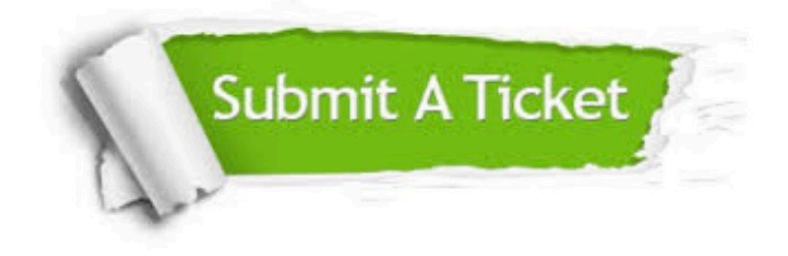

#### **One Year Free Update**

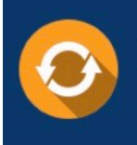

Free update is available within One fear after your purchase. After One Year, you will get 50% discounts for updating. And we are proud to .<br>poast a 24/7 efficient Customer Support system via Email

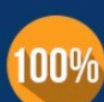

**Money Back Guarantee** 

To ensure that you are spending on quality products, we provide 100% money back guarantee for 30 days from the date of purchase

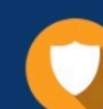

#### **Security & Privacy**

We respect customer privacy. We use McAfee's security service to provide you with utmost security for vour personal information & peace of mind.

Any charges made through this site will appear as Global Simulators Limited. All trademarks are the property of their respective owners. Copyright © passapply, All Rights Reserved.